## How to see each error codes

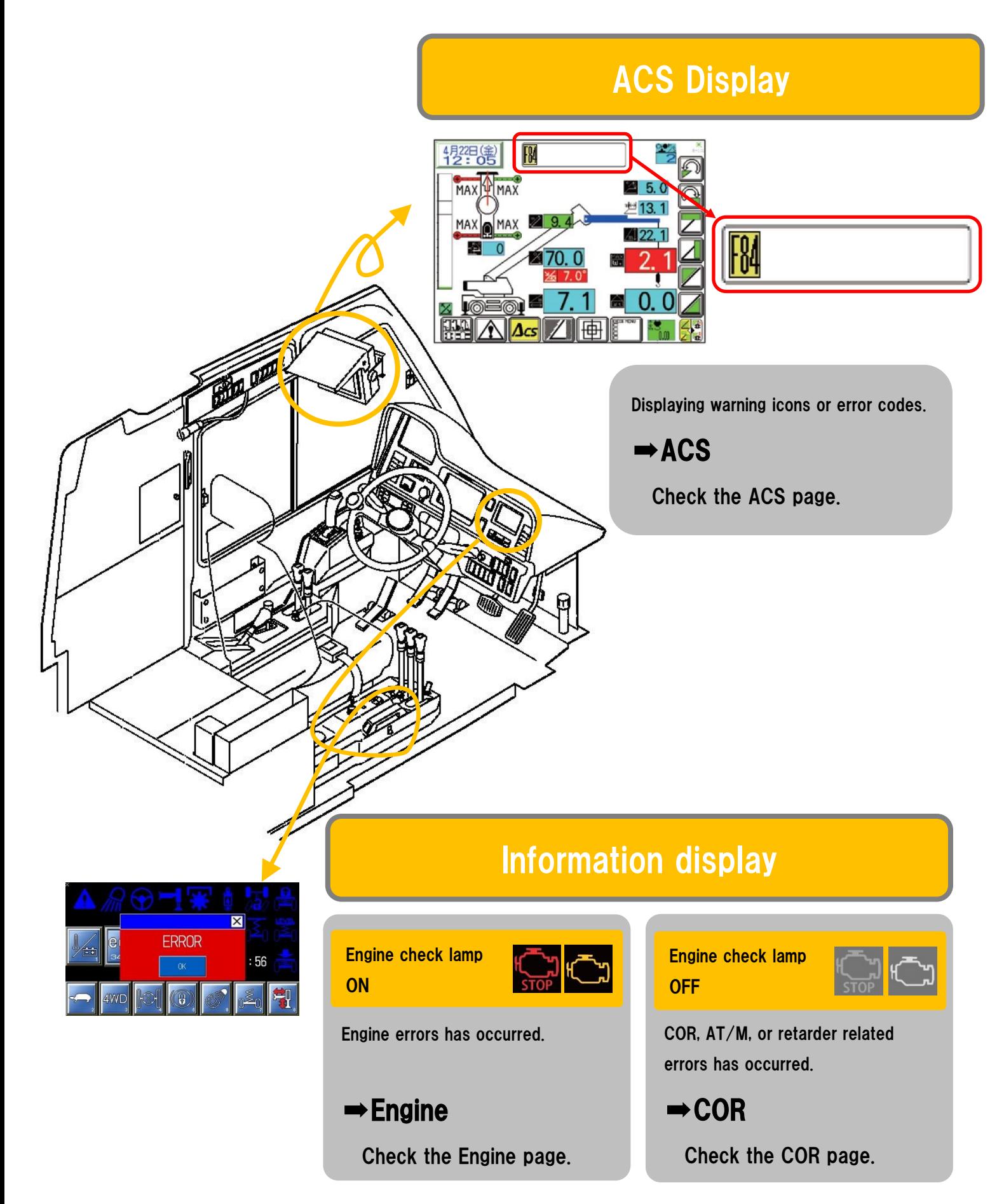